<span id="page-0-0"></span>This is the revision B version of th[e Switch8 RoboBrick](#page-0-0). The status of this project is that it has been replaced by the revision  $C$  version.

# **Switch8 Robobrick (Revision B)**

# **Table of Contents**

This document is also available as a PDF document.

- [1. Introduction](#page-0-1)
- [2. Programming](#page-0-2)
- [3. Hardware](#page-2-0)
	- ♦ [3.1 Circuit Schematic](#page-2-1)
	- ♦ [3.2 Printed Circuit Board](#page-2-2)
- [4. Software](#page-3-0)
- [5. Issues](#page-3-1)

## <span id="page-0-1"></span>**1. Introduction**

The Switch8 RoboBrick allows you to read up to 8 digital inputs. An interrupt can be generated on the states of selected inptus.

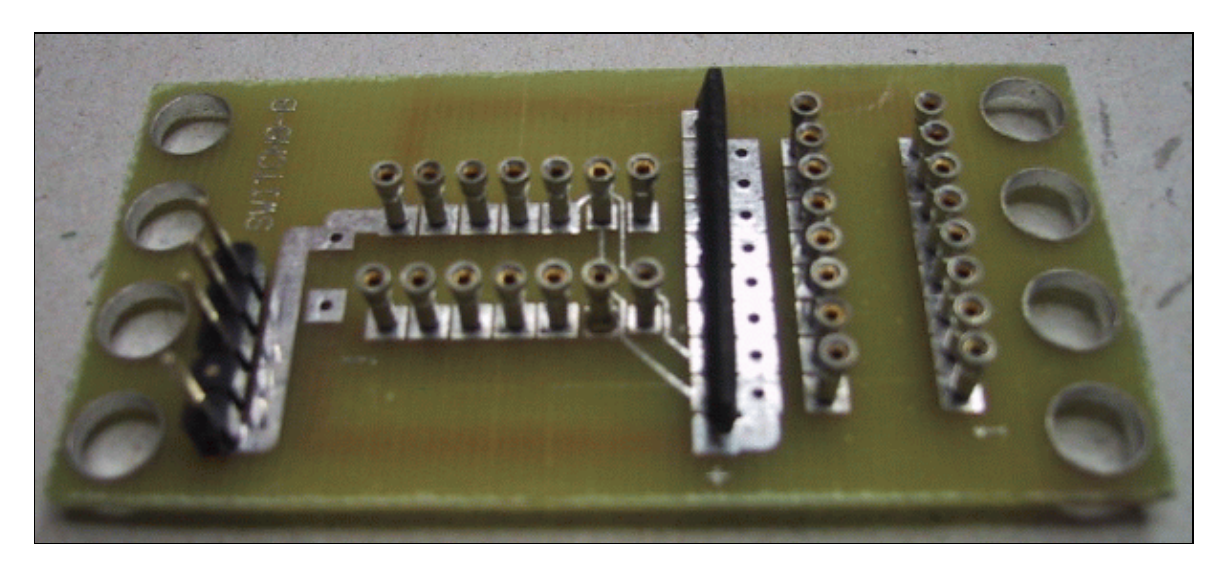

### <span id="page-0-2"></span>**2. Programming**

The basic operation is to send a query to the Switch8 RoboBrick to read the 8 bits of data. The programmer can download a complement mask to cause any of the bits to be complemented prior to reading.

The Switch8 RoboBrick supports RoboBrick Interrupt Protocol. The interrupt pending bit is set whenever the the formula:

 $L&(\sim I) | H&I | R&(\sim P) \& I | F&P \& (\sim I) ]$ 

is non−zero, where:

Switch8 Robobrick (Revision B) 1 1 1 2 2 3 4 4 5 4 5 6 7 7 2 3 4 5 7 7 7 8 7 7 8 7 7 8 7 7 8 7 7 8 7 7 8 7 7 8 7 8 7 7 8 7 7 8 7 7 8 7 8 7 7 8 7 7 8 7 7 8 7 8 7 7 8 7 7 8 7 7 8 7 8 7 7 8 7 7 8 7 8 7 8 7 8 7 8 7 8 7 8 7 8 7

#### Switch8 RoboBrick (Revision B)

- I is the current input bits XOR'ed with the complement mask (C)
- P is the previous value of I
- L is the low mask
- H is the high mask
- R is the raising mask
- F is the falling mask

and

- ~ is bit−wise complement
- | is bit−wise OR
- & is bit−wise AND

Once the interrupt pending bit is set, it must be explicitly cleared by the user.

The Switch8 RoboBrick supports both the standard shared commands and the shared interrupt commands in addition to the following commands:

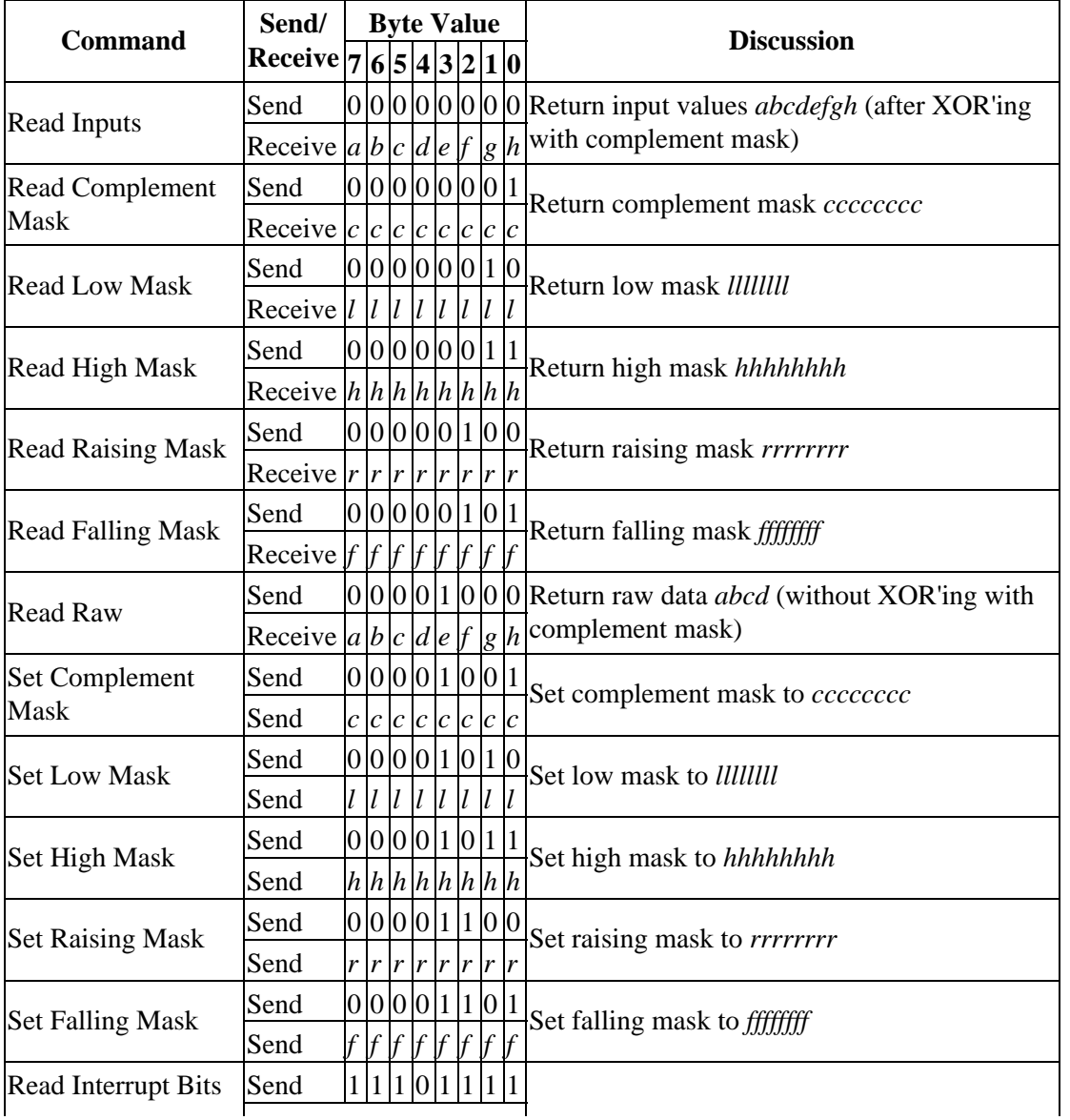

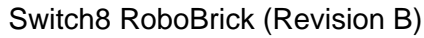

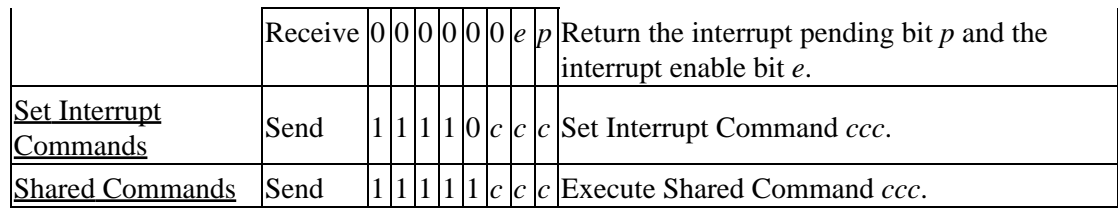

#### <span id="page-2-0"></span>**3. Hardware**

The hardware consists of a circuit schematic and a printed circuit board.

#### <span id="page-2-1"></span>**3.1 Circuit Schematic**

The schematic for the Switch8 RoboBrick is shown below:

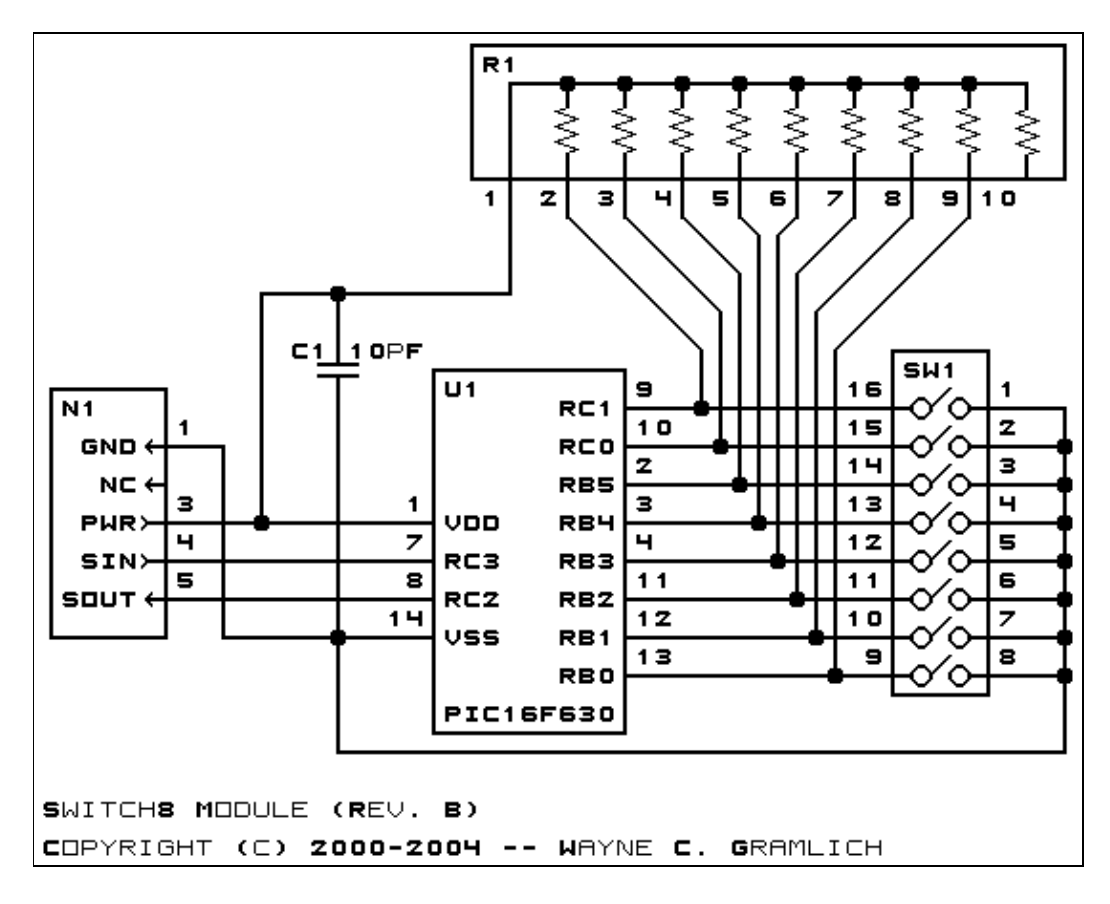

The parts list kept in a separate file  $-$  switch8.ptl.

#### <span id="page-2-2"></span>**3.2 Printed Circuit Board**

The printed circuit board files are listed below:

*switch8\_back.png* The solder side layer. *switch8\_front.png* The component side layer. *switch8\_artwork.png* The artwork layer. *switch8.gbl* The RS−274X "Gerber" back (solder side) layer. *switch8.gtl* The RS−274X "Gerber" top (component side) layer. *switch8.gal* The RS−274X "Gerber" artwork layer. *switch8.drl* The "Excellon" NC drill file. *switch8.tol* The "Excellon" tool rack file.

#### <span id="page-3-0"></span>**4. Software**

The Switch8 software is available as one of:

*switch8.ucl* The  $\mu$ CL source file. *switch8.asm* The resulting human readable PIC assembly file. *switch8.lst* The resulting human readable PIC listing file. *switch8.hex* The resulting Intel<sup>®</sup> Hex file.

#### <span id="page-3-1"></span>**5. Issues**

The following fabrication issues came up:

- The holes for N1 are too big (size 3) and need to be made smaller (size 2).
- It would be nice to label the switches.
- Think about rotating the microcontoller by 90 degrees.

Copyright (c) 2000−2004 by Wayne C. Gramlich. All rights reserved.